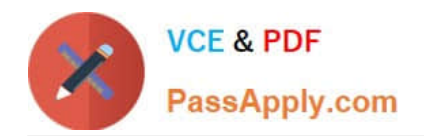

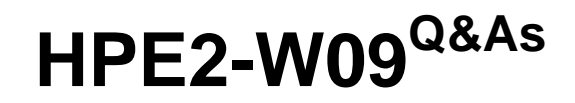

Aruba Data Center Network Specialist Exam

# **Pass HP HPE2-W09 Exam with 100% Guarantee**

Free Download Real Questions & Answers **PDF** and **VCE** file from:

**https://www.passapply.com/hpe2-w09.html**

100% Passing Guarantee 100% Money Back Assurance

Following Questions and Answers are all new published by HP Official Exam Center

**C** Instant Download After Purchase

**83 100% Money Back Guarantee** 

365 Days Free Update

800,000+ Satisfied Customers

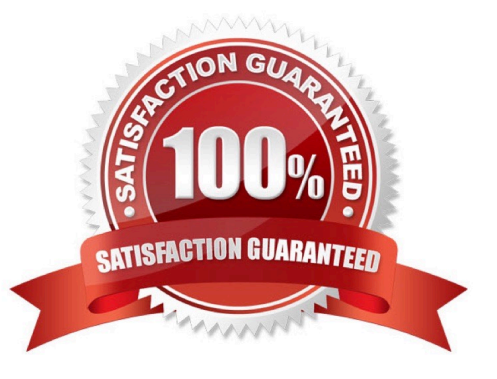

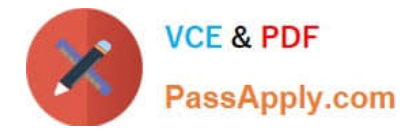

## **QUESTION 1**

Refer to the exhibit.

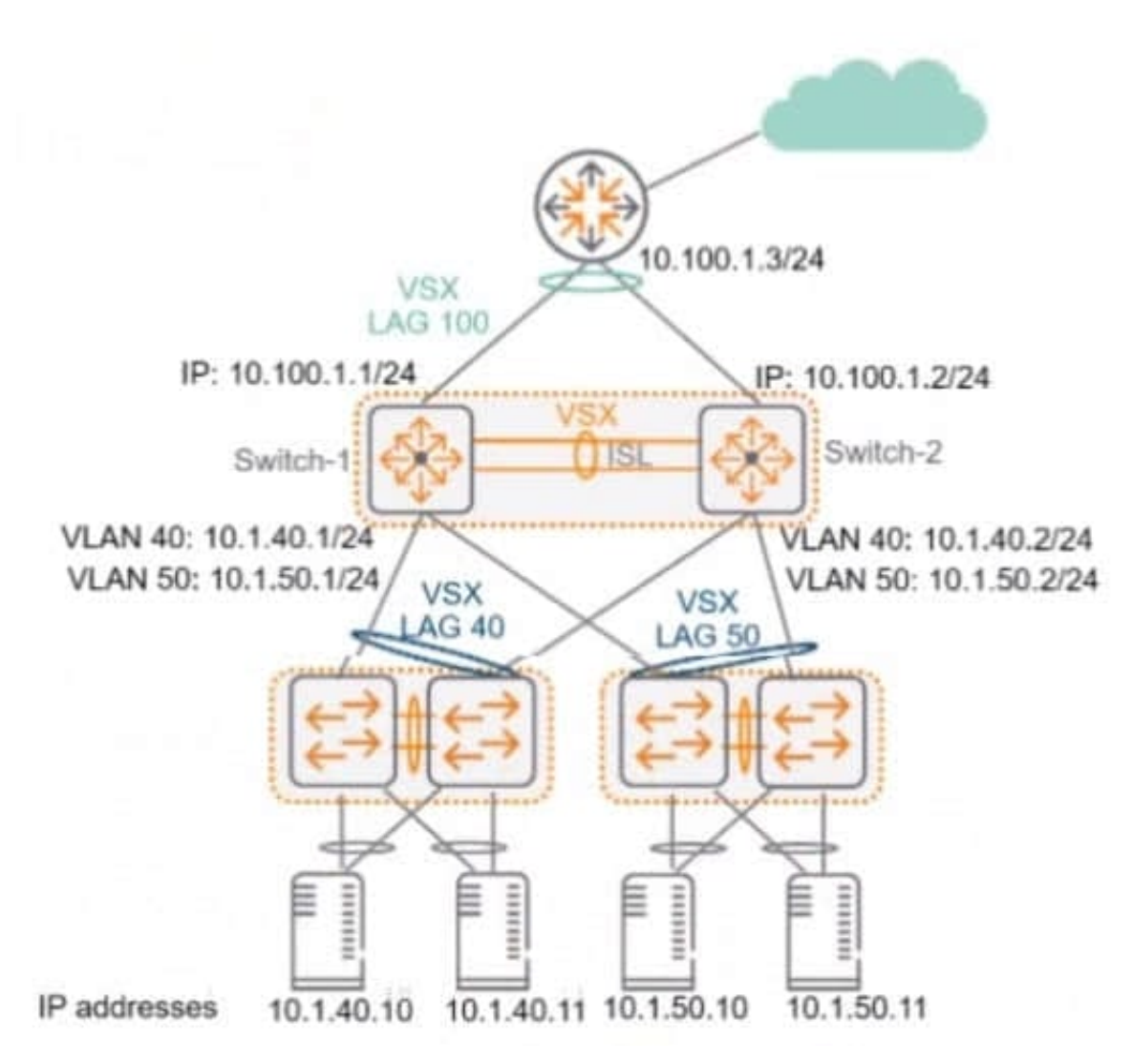

Switch-1, Switch-2, and the router run OSPF on LAG 100, which is a Layer 3 LAG. Does this correctly explain how to control how core-to-access traffic Is forwarded? Solution: To reduce the amount of traffic sent over the ISI between Switch-1 and Swltch-2. enable active forwarding on LAG 100 on both Switch-1 and Switch-2.

A. Yes

B. No

Correct Answer: A

To reduce the amount of traffic sent over the ISL between Switch-1 and Switch-2, enable active forwarding on LAG 100 on both Switch-1 and Switch-2 is a correct explanation of how to control how core-to-access traffic is forwarded. Switch1, Switch-2, and the router run OSPF on LAG 100, which is a Layer 3 LAG. Active forwarding is a feature that allows a switch to select one link as active and one link as standby for each direction of traffic in a LAG. Enabling active forwarding on LAG 100 on both Switch-1 and Switch-2 would reduce the amount of traffic sent over the ISL by sending traffic over only one link instead of both1.

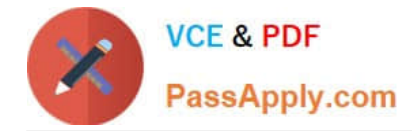

## **QUESTION 2**

Does this correctly describe how the Virtual Switching Extension (VSX) fabric reacts to various component failure scenarios?

Solution: The keepalive goes down, ISL link remains up. Switch-1 and Switch-2 remains up. The Split-recovery mode is disabled. In this case the secondary switch shutdowns Svls.

A. Yes

B. No

Correct Answer: B

The keepalive goes down, ISL link remains up. Switch-1 and Switch-2 remains up. The Split-recovery mode is disabled. In this case the secondary switch shutdowns SVIs is not a correct description of how the Virtual Switching Extension (VSX) fabric reacts to various component failure scenarios. VSX is a feature that provides active- active forwarding and redundancy for ArubaOS-CX switches. The ISL is the inter-switch link that connects two VSX nodes and carries data traffic. The keepalive link is a separate link that carries control traffic between two VSX nodes. The split-recovery mode is a feature that prevents split-brain scenarios when both VSX nodes lose connectivity with each other but remain up. When the keepalive goes down, but the ISL link remains up, both VSX nodes continue to forward traffic normally and do not shut down their SVIs because they can still exchange synchronization messages over the ISL link1.

#### **QUESTION 3**

Is this statement about ARP and ND Suppression true?

Solution: The switch replies to ARP requests with information present in the local ARP Table when ARP-Suppression is enabled.

A. Yes

B. No

Correct Answer: A

ARP and ND Suppression are features of ArubaOS-CX that reduce the broadcast traffic on EVPN VXLAN networks1. ARP and ND Suppression enable the switch to reply to ARP and ND requests with information present in the local ARP and neighbor cache, instead of flooding them to all VTEPs1. This reduces the bandwidth consumption and improves the network performance1. When ARP-Suppression is enabled, the switch replies to ARP requests with information present in the local ARP Table2. Therefore, this statement about ARP and ND Suppression is true, and the correct answer is yes. For more information on ARP and ND Suppression, refer to the Aruba Data Center Network Specialist (ADCNS) certification datasheet3 and the EVPN VXLAN Guide for your switch model1.

# **QUESTION 4**

Does this correctly describe routing information advertised by a VXLAN Tunnel Endpoint (VTEP) that uses EVPN?

Solution: MAC/IP advertisement routes advertise the MAC addresses that can be reached through the VTEP.

A. Yes

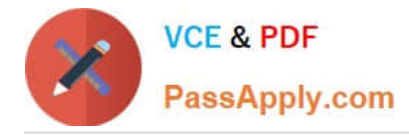

B. No

Correct Answer: A

MAC/IP advertisement routes advertise the MAC addresses that can be reached through the VTEP is a correct description of routing information advertised by a VXLAN Tunnel Endpoint (VTEP) that uses EVPN. EVPN is a feature that provides control plane learning and signaling for VXLAN networks. MAC/IP advertisement routes are one of the types of routes that EVPN uses to advertise MAC and IP addresses of hosts connected to VTEPs2.

# **QUESTION 5**

You are using NetEdit to manage AruDaOS-CX switches. You want to deploy a standard config to the switches, but need the config to include a few device-specific settings such as hostname and IP address.

Is this what you should do?

Solution: Create a conformance validation test to deploy the standard part of the configuration.

A. Yes

B. No

Correct Answer: B

NetEdit is a network management tool that allows you to configure, monitor, and troubleshoot ArubaOS-CX switches. You can use NetEdit to deploy a standard config to the switches, but you need to use a different feature than conformance validation tests. Conformance validation tests are used to check if the switches comply with a predefined set of rules or best practices, and to generate reports or alerts if any deviations are found1. They are not used to deploy configurations. To deploy a standard config that includes device-specific settings, you should use templates. Templates are files that contain configuration commands with variables that can be replaced with device-specific values when applied to the switches1. Therefore, this is not what you should do.

[HPE2-W09 Practice Test](https://www.passapply.com/hpe2-w09.html) [HPE2-W09 Study Guide](https://www.passapply.com/hpe2-w09.html) [HPE2-W09 Exam Questions](https://www.passapply.com/hpe2-w09.html)